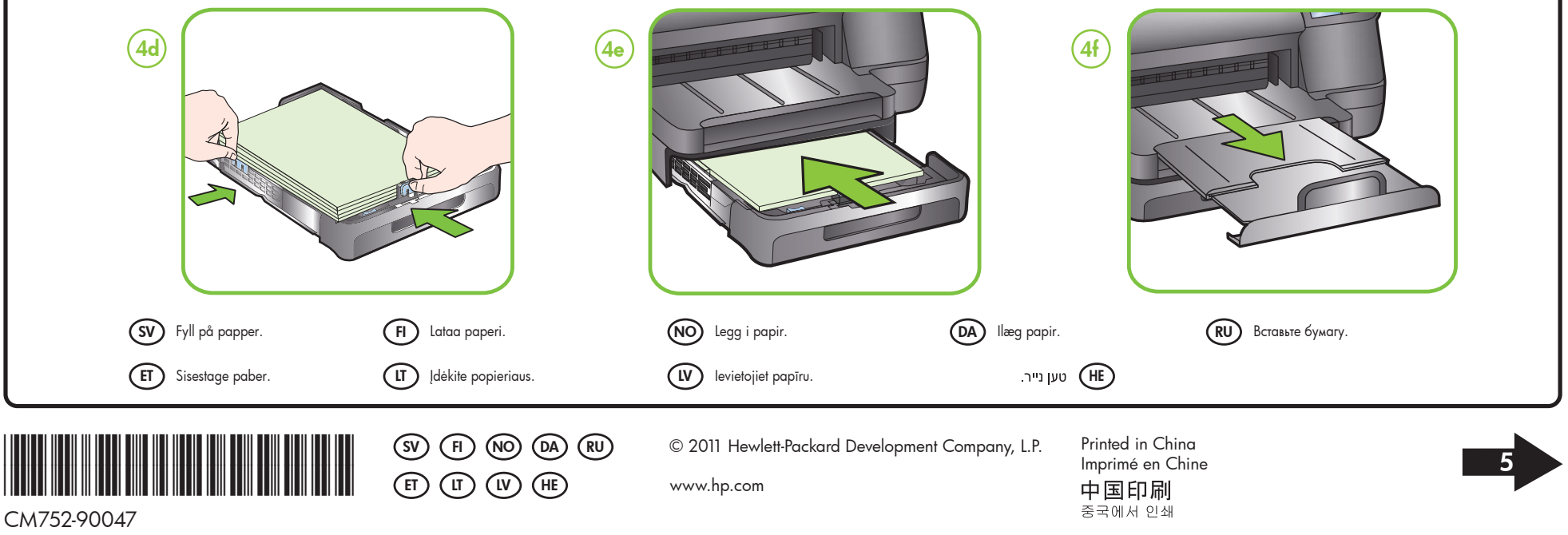

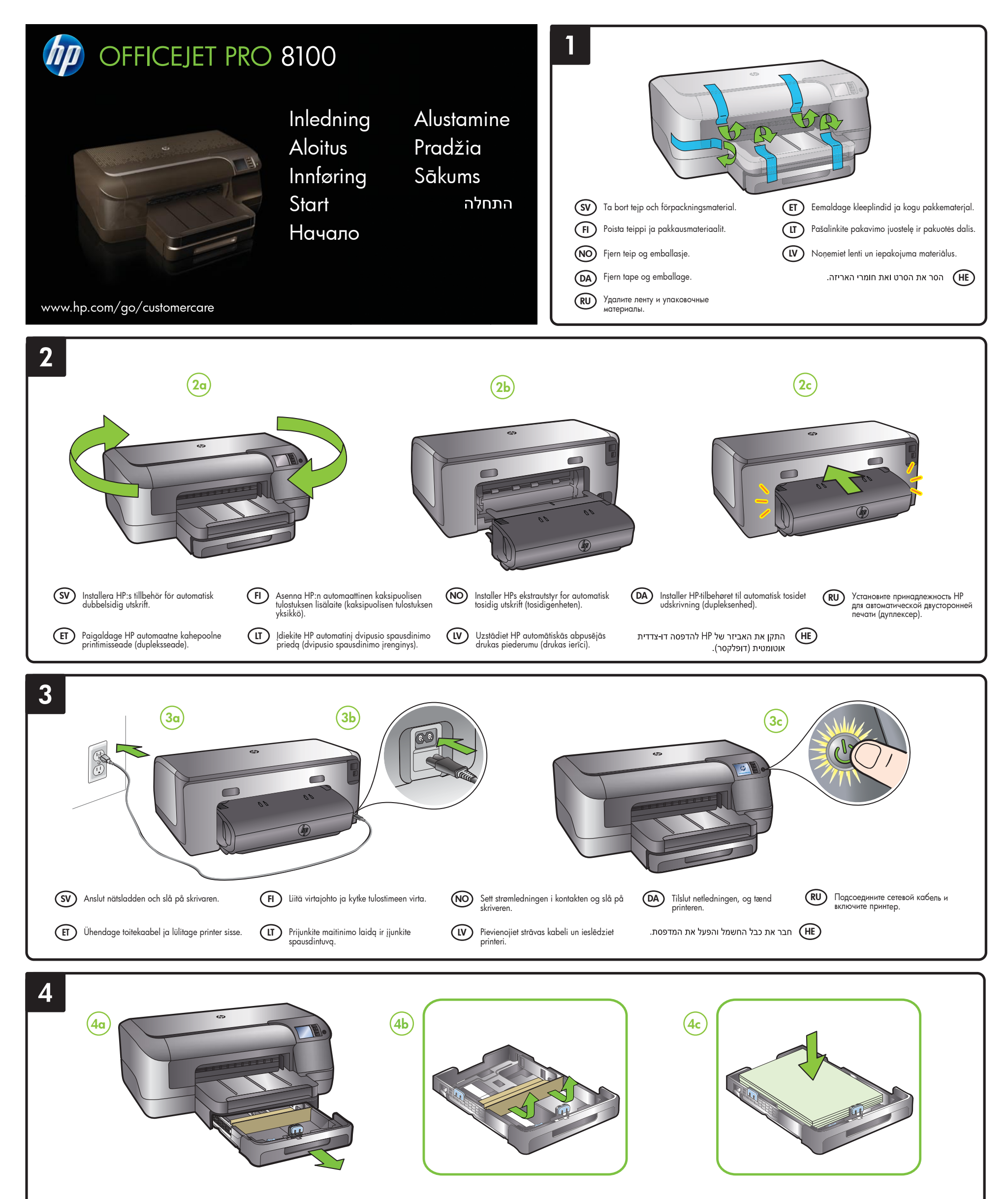

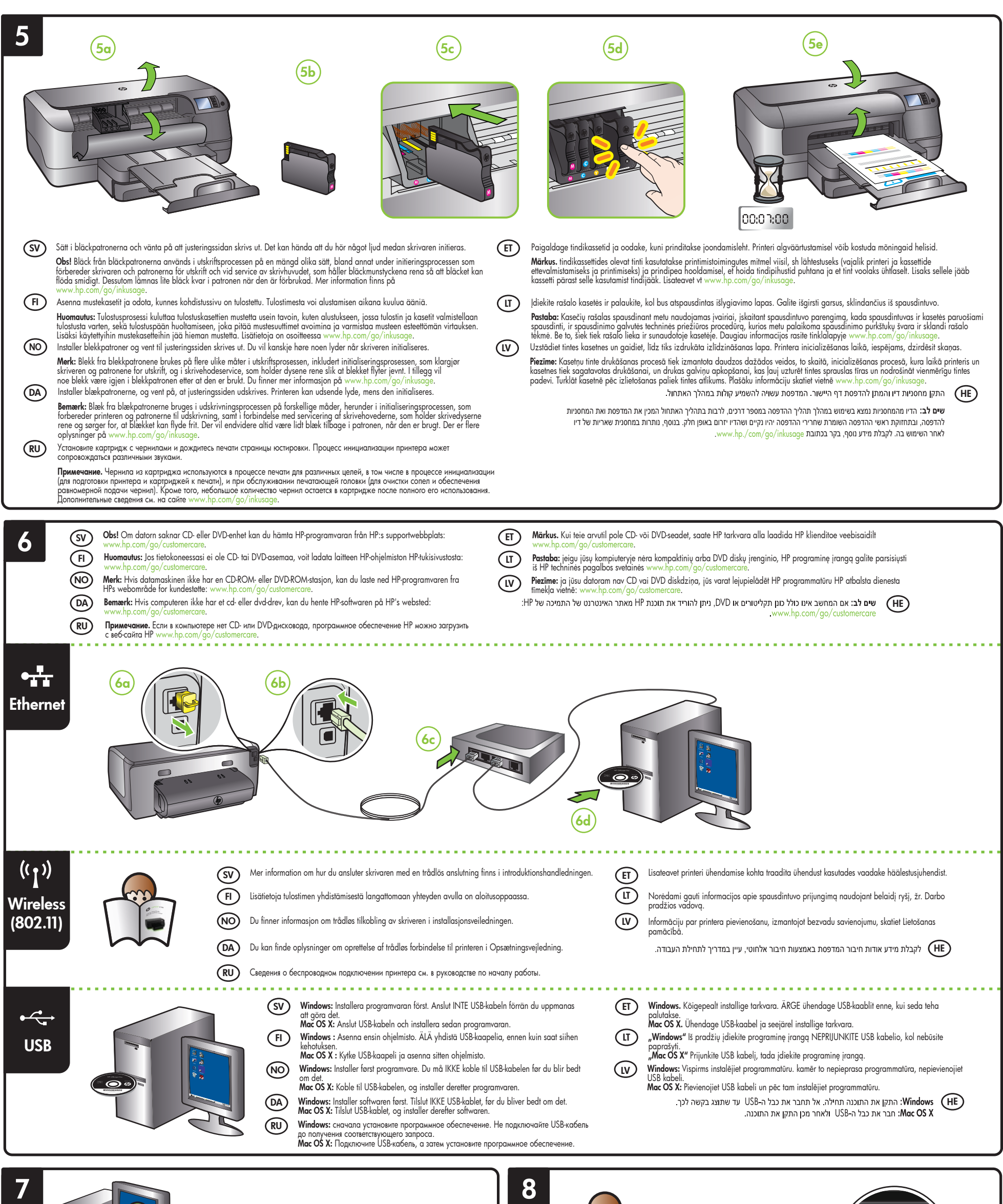

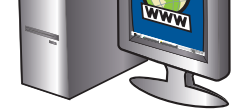

### $(sv)$

**Kegistrera skrivaren.**<br>Om du ägnar en kort stund åt att registrera skrivaren får du tillgång till snabbare service, effektivare support och skrivarsupportmeddelanden. Om du inte registrerade skrivaren under installationen av programvaran kan du göra det senare på http:/<br>Om du inte registrerade skrivaren under installationen av programvaran kan du göra det senare på http:/

Регистрация займет всего несколько минут и поможет получать более быстрое обслуживание, более эффективную поддержку<br>и уведомления о поддержке принтера. Если вы не зарегистрировали принтер при установке ПО, вы можете зарег по адресу [http://www.register.hp.com.](http://www.register.hp.com)

# $(FT)$

 $(V)$ 

 $(RU)$ 

#### Spausdintuvo registravimas.  $(\mathbb{I})$

s pausamnuo regustavimas.<br>Registravimas truks tik kelias minutes ir galėsite naudotis greitesniu aptarnavimu, veiksmingesne pagalba ir gauti spausdintuvo techninės<br>pagalbos įspėjimus. Jei neužregistravote spausdintuvo dieg ister hn com

**kegistrejiet printeri.**<br>Veltot tikai dažas minūtes reģistrācijai, varat izbaudīt ātrāku apkalpošanu, efektīvāku atbalstu un printera atbalsta paziņojumus. Ja neesat<br>reģistrējis printeri programmatūras instalēšanas laikā,

#### Rekisteröi tulostin.

**רשום את המדפסת.** HE באמצעות רישום מהיר, באפשרותך ליהנות משירות מהיר יותר, מתמיכה יעילה יותר ומהתראות תמיכה במדפסת. אם לא רשמת את המדפסת במהלך התקנת התוכנה, באפשרותך לבצע רישום בשלב מאוחר יותר בכתובת http://www.register.hp.com.

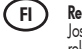

Jos käytät muutaman minuutin rekisteröitymiseen, voit saada nopeampaa palvelua, tehokkaampaa tukea ja tulostimen tukihälytyksiä. Jos et<br>rekisteröinyt kirjoitinta ohjelmiston asentamisen yhteydessä, voit rekisteröidä sen my

## $(D)$

**Registrer skriveren.**<br>Ved å sette av noen få minutter til registrering vil du få raskere service, m[er effektiv støtte og varsler om](http://www.register.hp.com) skriverstøtte. Hvis du ikke registrerte<br>skriveren da du installerte programvaren, kan du

### $(DA)$

**Kegistrer printeren.**<br>Hvis du bruger et par minutter på at registrere produktet, får du hurtigere service, mere effektiv support samt meddelelser vedrørende<br>printersupport. Hvis du ikke registrerede din printer under inst

#### Зарегистрируйте принтер.

#### Registreerige printer.

wegistreenge primer.<br>Kui kulutate paar minutit registreerimiseks, saavad teile osaks kiirem teenindus, efektiivsem tootetugi ja tugiteated. Kui te oma printerit tarkvara<br>installimise ajal ei registreerinud, saate seda teha

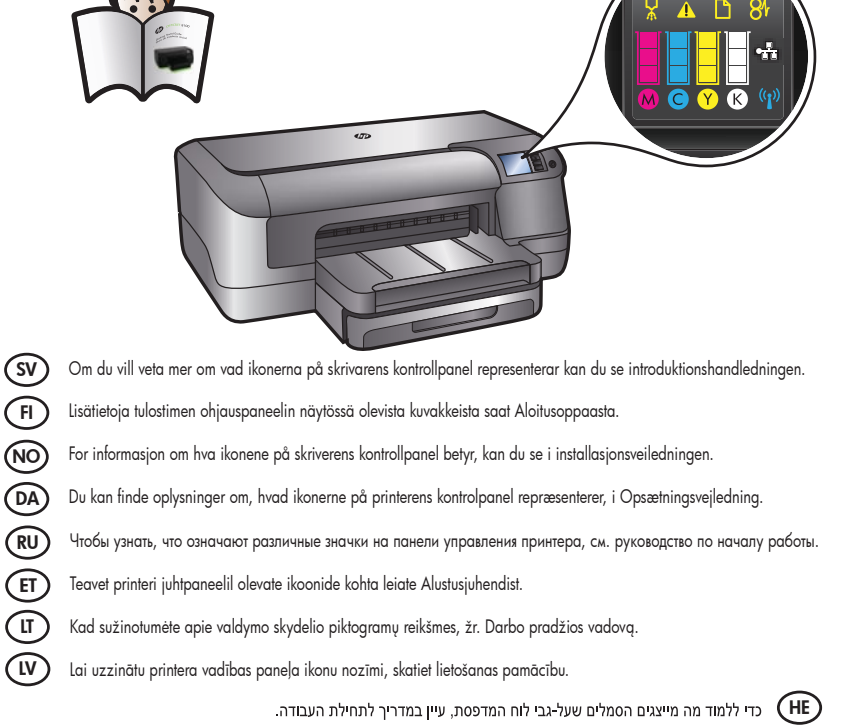